## SAP ABAP table V TCY52 {Generated Table for View}

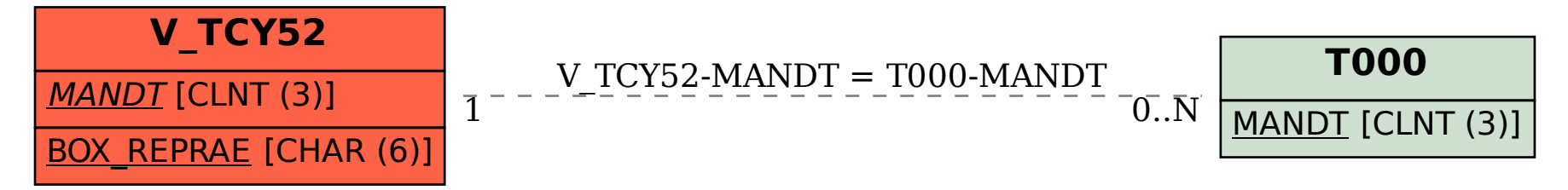